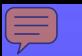

Developing an Internet Response Mode for the American Community Survey

Mary C. Davis, Jennifer Guarino Tancreto, and Mary Frances Zelenak

Decennial Statistical Studies Division U.S. Census Bureau

> FedCASIC March 23, 2011

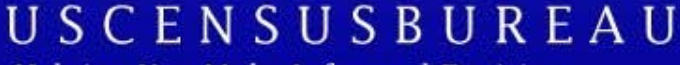

**Helping You Make Informed Decisions** 

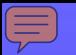

# The American Community Survey (ACS)

- On-going survey in U.S. and Puerto Rico designed to provide reliable and timely demographic, social, economic, and housing data every year
- Annual sample allocated into 12 monthly samples of ~250,000 addresses
- Three sequential modes of data collection over a 3 month period for each monthly sample
	- Internet introduced as option during mail month

# 2011 ACS Internet Test Design

- Objective: Determine best method of offering Internet in mail pieces to maximize selfresponse
- Notification Strategies: variety of choice and push strategies
- Tested in two strata: Targeted and Non-**Targeted**

# 2011 ACS Internet Test Design

- Timing: April 2011 field test
- CATI Follow-up Interview with 2 components
	- Attitudes and Behavior Study
	- Content Reinterview Assessment

# Overview of Instrument Design

- Presents stimuli consistent with other modes while taking advantage of technology.
- Follows a linear path with one question per screen to help navigate skip patterns.
- Topic-based for basic demographic questions, person-based for detailed questions with housing questions in between.

# Overview of Instrument Design

- Four rounds of usability testing (focusing on specific features of the instrument)
- 508 compliance
- Collects paradata (click data, breakoffs, help usage, error rendering, etc.)

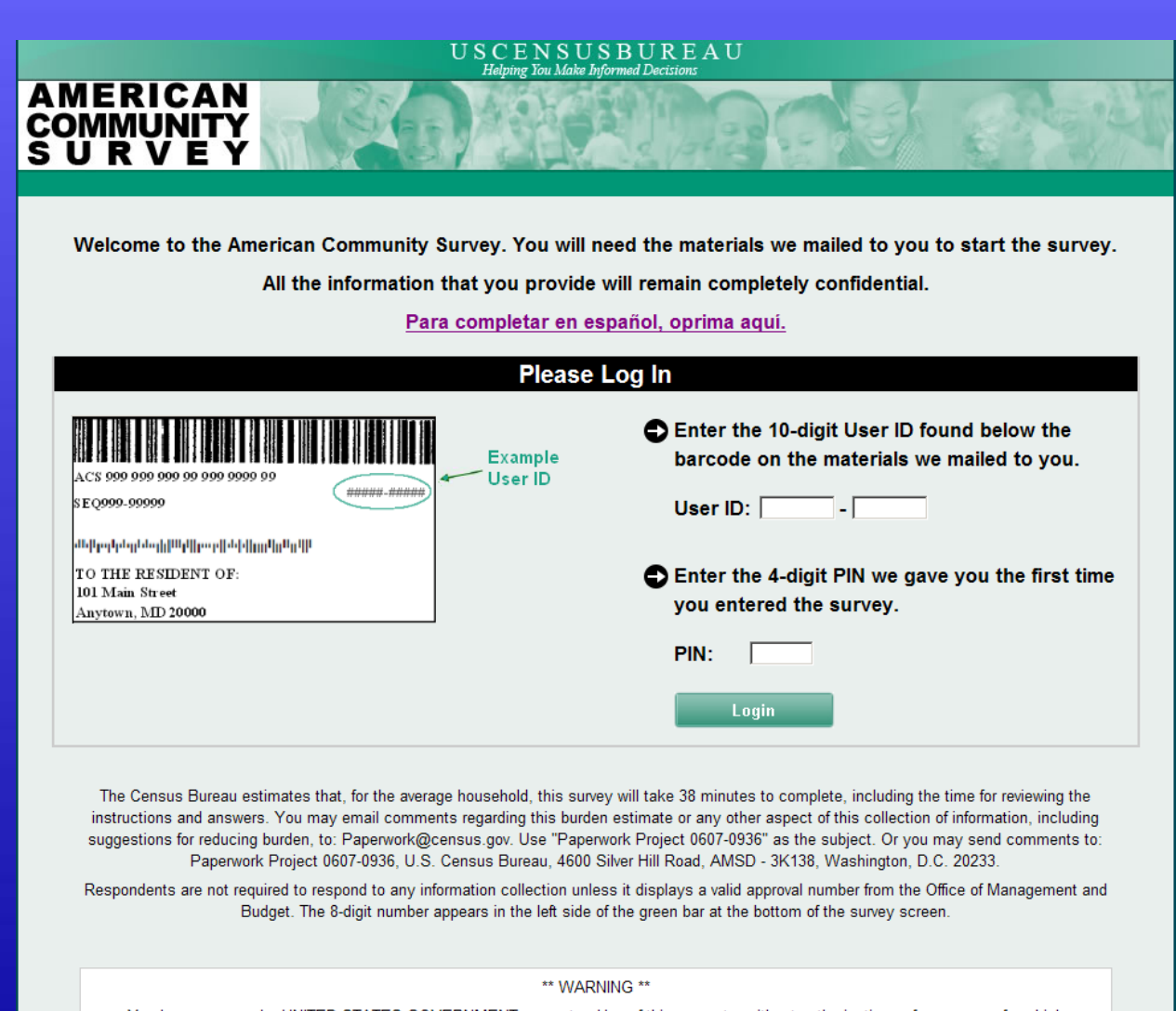

You have accessed a UNITED STATES GOVERNMENT computer. Use of this computer without authorization or for purposes for which authorization has not been extended is a violation of federal law and can be punished with fines or imprisonment (PUBLIC LAW 99-474). System usage may be monitored, recorded, and subject to audit. Use of this system indicates consent to monitoring and recording.

#### USCENSUSBUREAU **Helping You Make Informed Decisions**

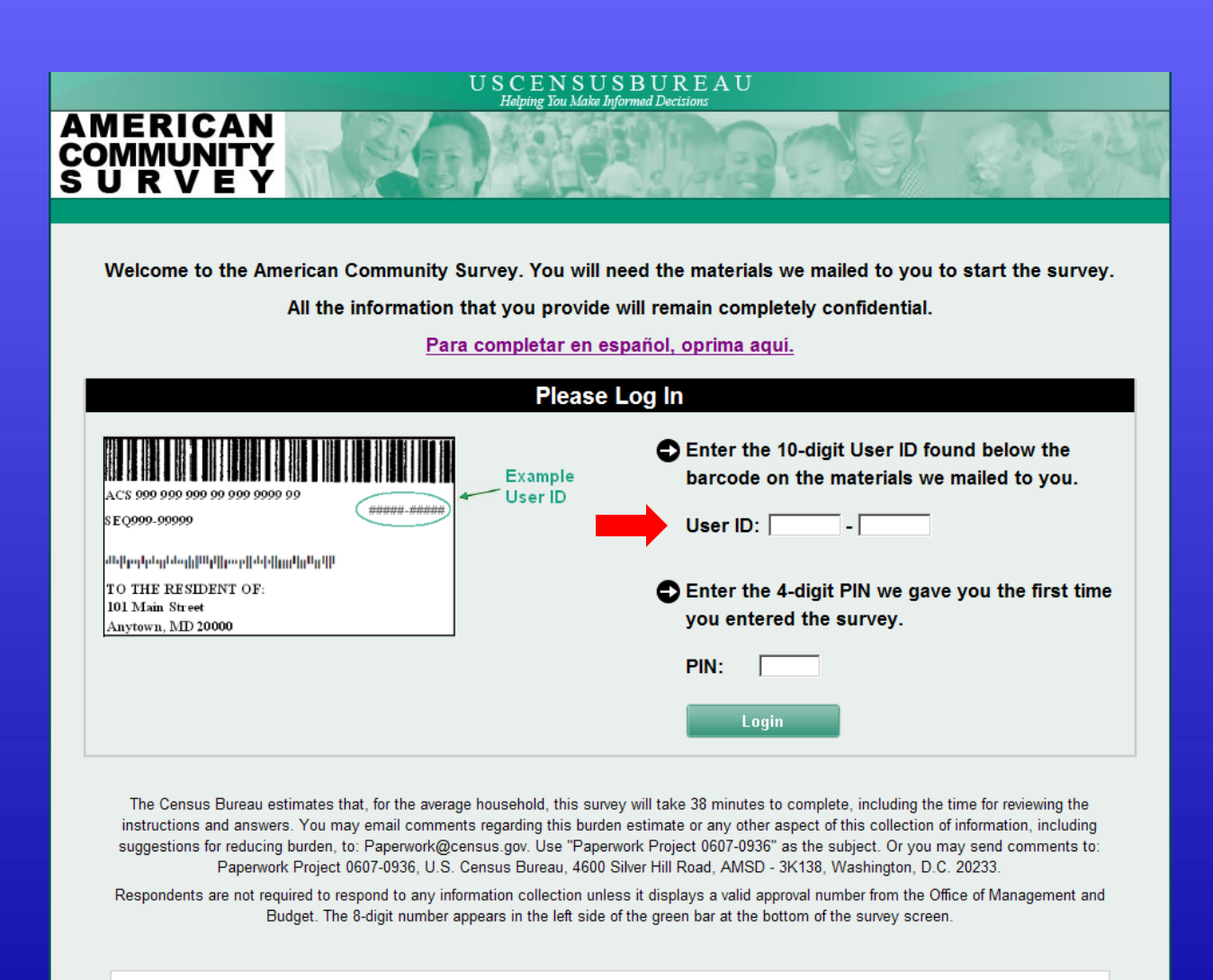

#### \*\* WARNING \*\*

You have accessed a UNITED STATES GOVERNMENT computer. Use of this computer without authorization or for purposes for which authorization has not been extended is a violation of federal law and can be punished with fines or imprisonment (PUBLIC LAW 99-474). System usage may be monitored, recorded, and subject to audit. Use of this system indicates consent to monitoring and recording.

#### USCENSUSBUREAU **Helping You Make Informed Decisions**

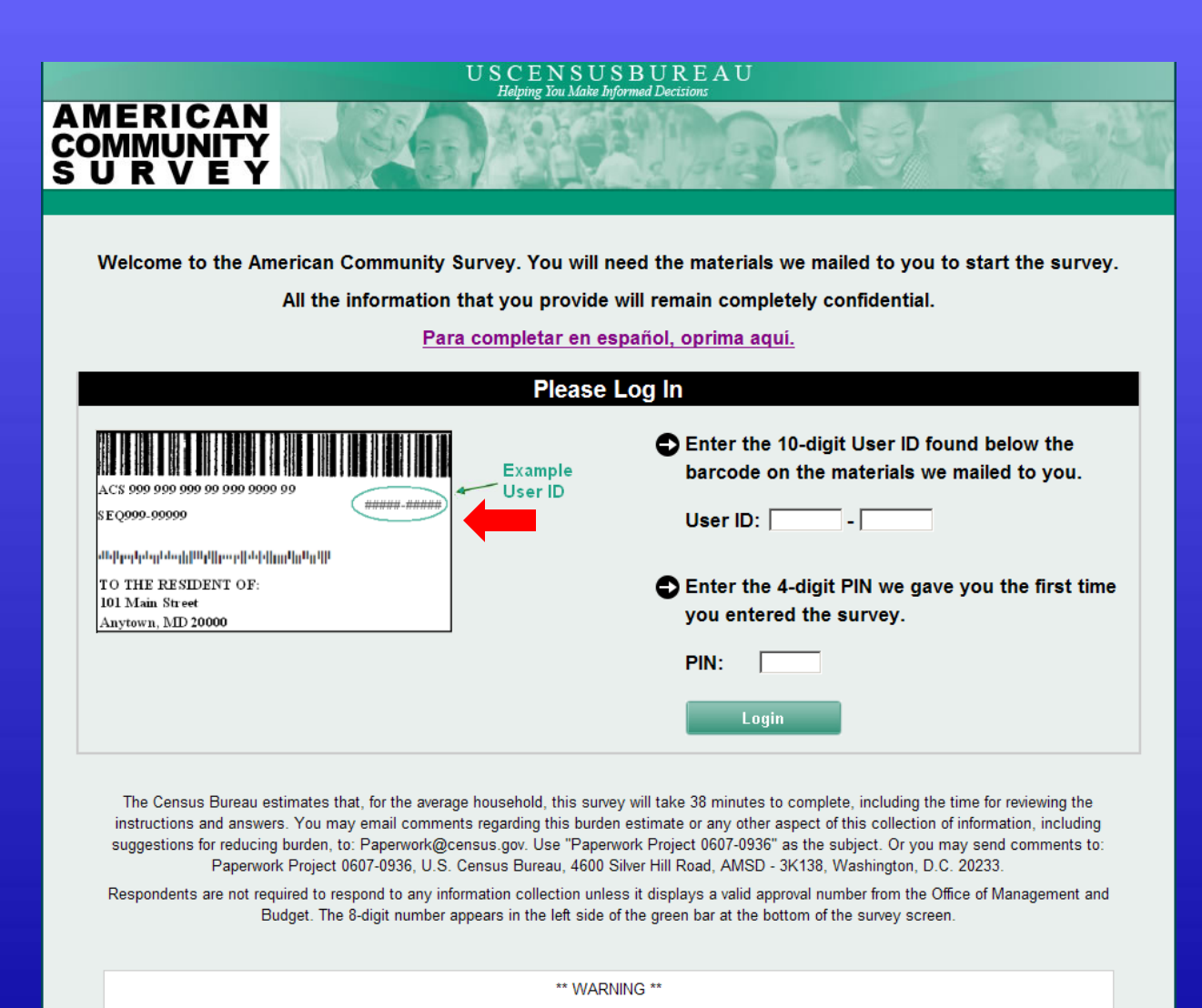

You have accessed a UNITED STATES GOVERNMENT computer. Use of this computer without authorization or for purposes for which authorization has not been extended is a violation of federal law and can be punished with fines or imprisonment (PUBLIC LAW 99-474). System usage may be monitored, recorded, and subject to audit. Use of this system indicates consent to monitoring and recording.

#### USCENSUSBUREAU **Helping You Make Informed Decisions**

9

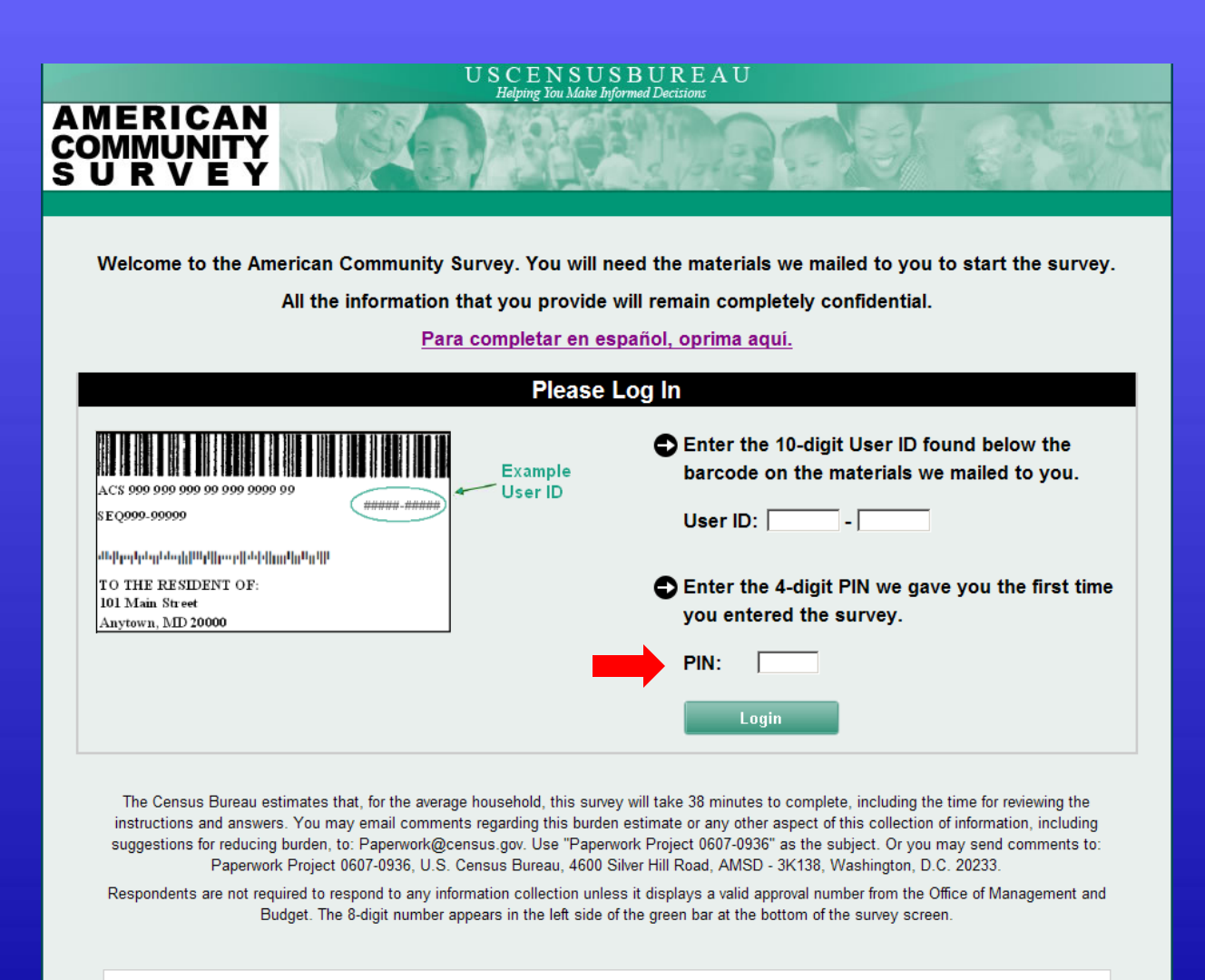

#### \*\* WARNING \*\*

You have accessed a UNITED STATES GOVERNMENT computer. Use of this computer without authorization or for purposes for which authorization has not been extended is a violation of federal law and can be punished with fines or imprisonment (PUBLIC LAW 99-474). System usage may be monitored, recorded, and subject to audit. Use of this system indicates consent to monitoring and recording.

#### USCENSUSBUREAU **Helping You Make Informed Decisions**

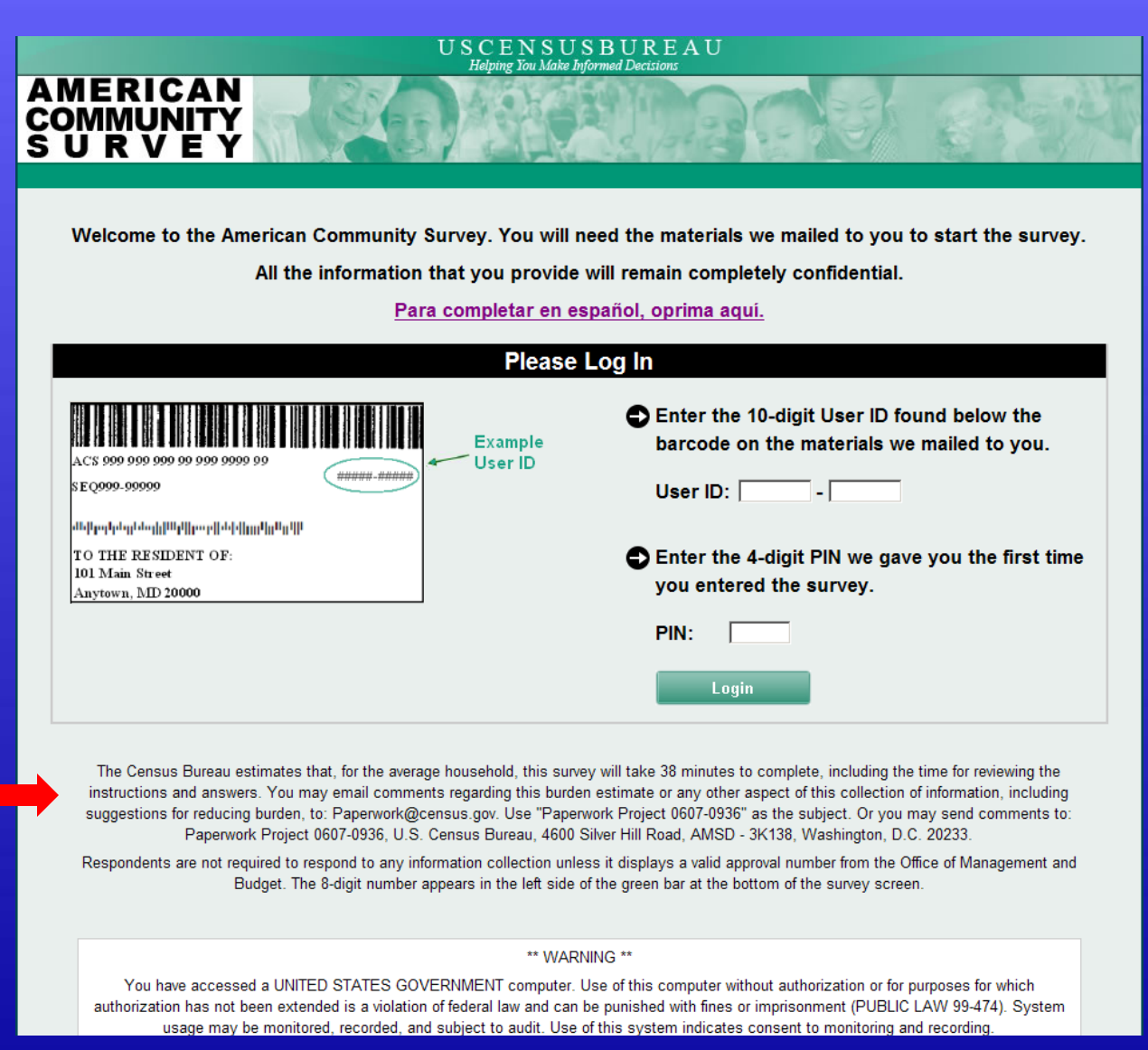

**Helping You Make Informed Decisions** 

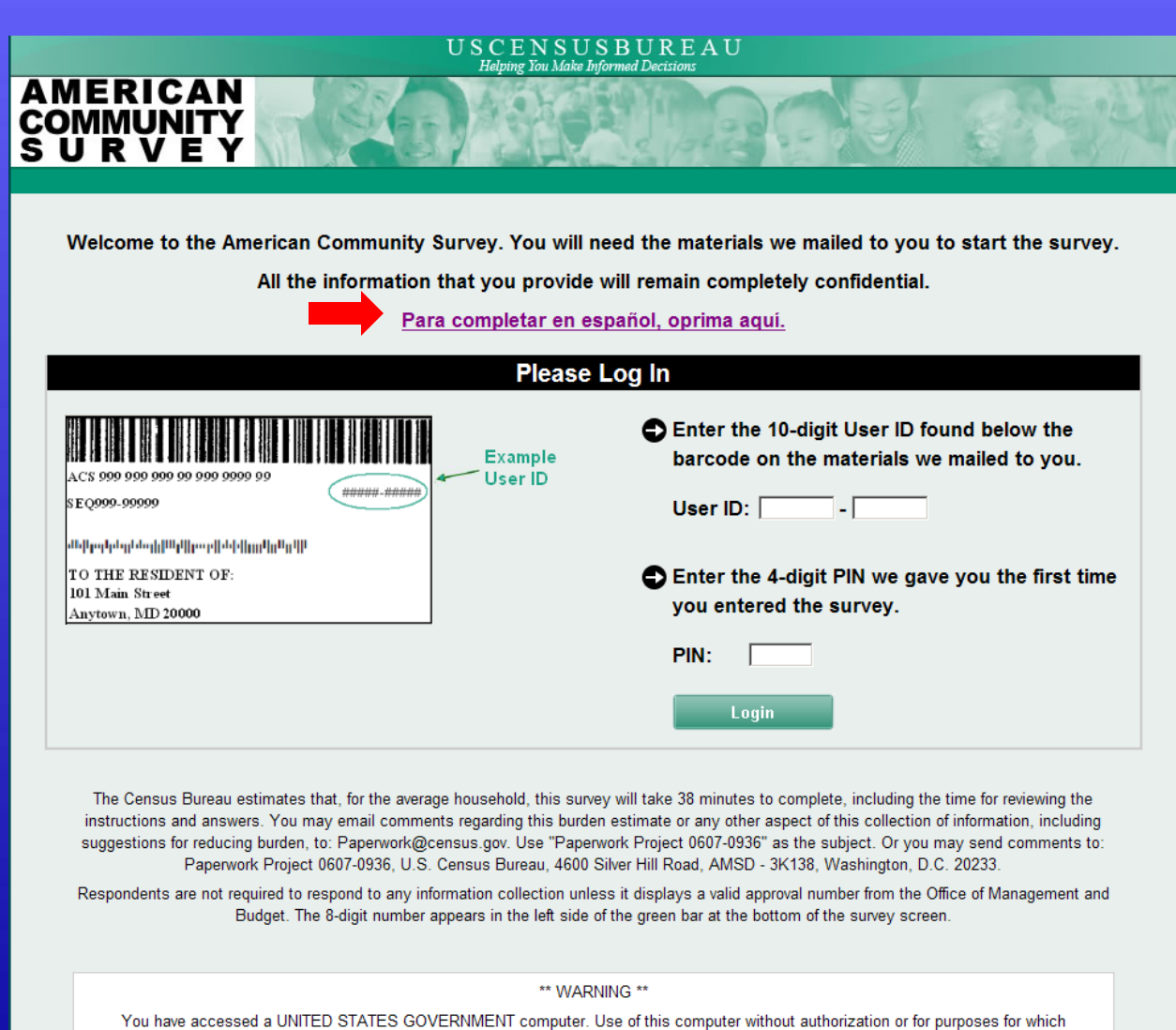

authorization has not been extended is a violation of federal law and can be punished with fines or imprisonment (PUBLIC LAW 99-474). System usage may be monitored, recorded, and subject to audit. Use of this system indicates consent to monitoring and recording.

#### USCENSUSBUREAU **Helping You Make Informed Decisions**

厚

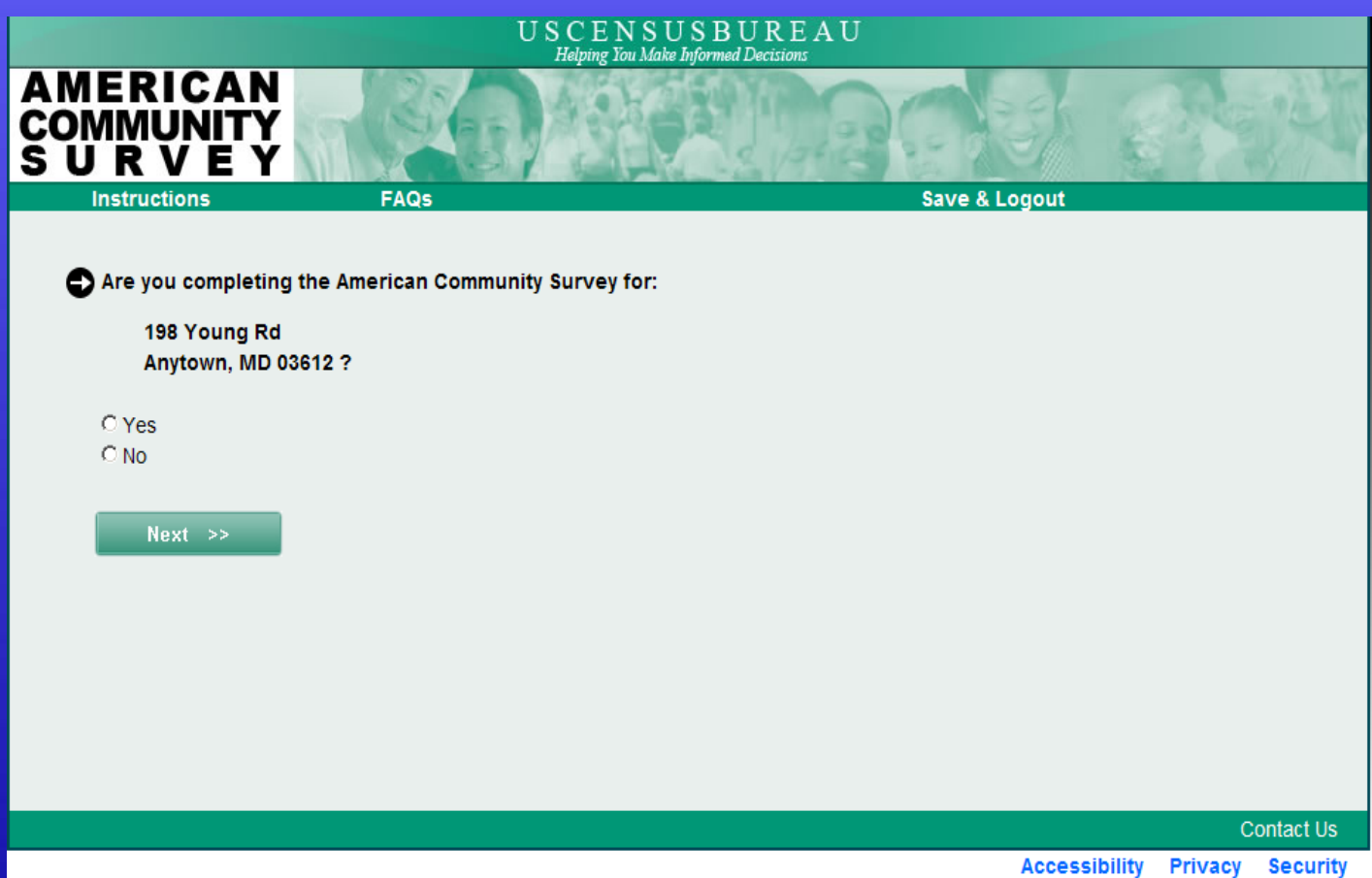

**Helping You Make Informed Decisions** 

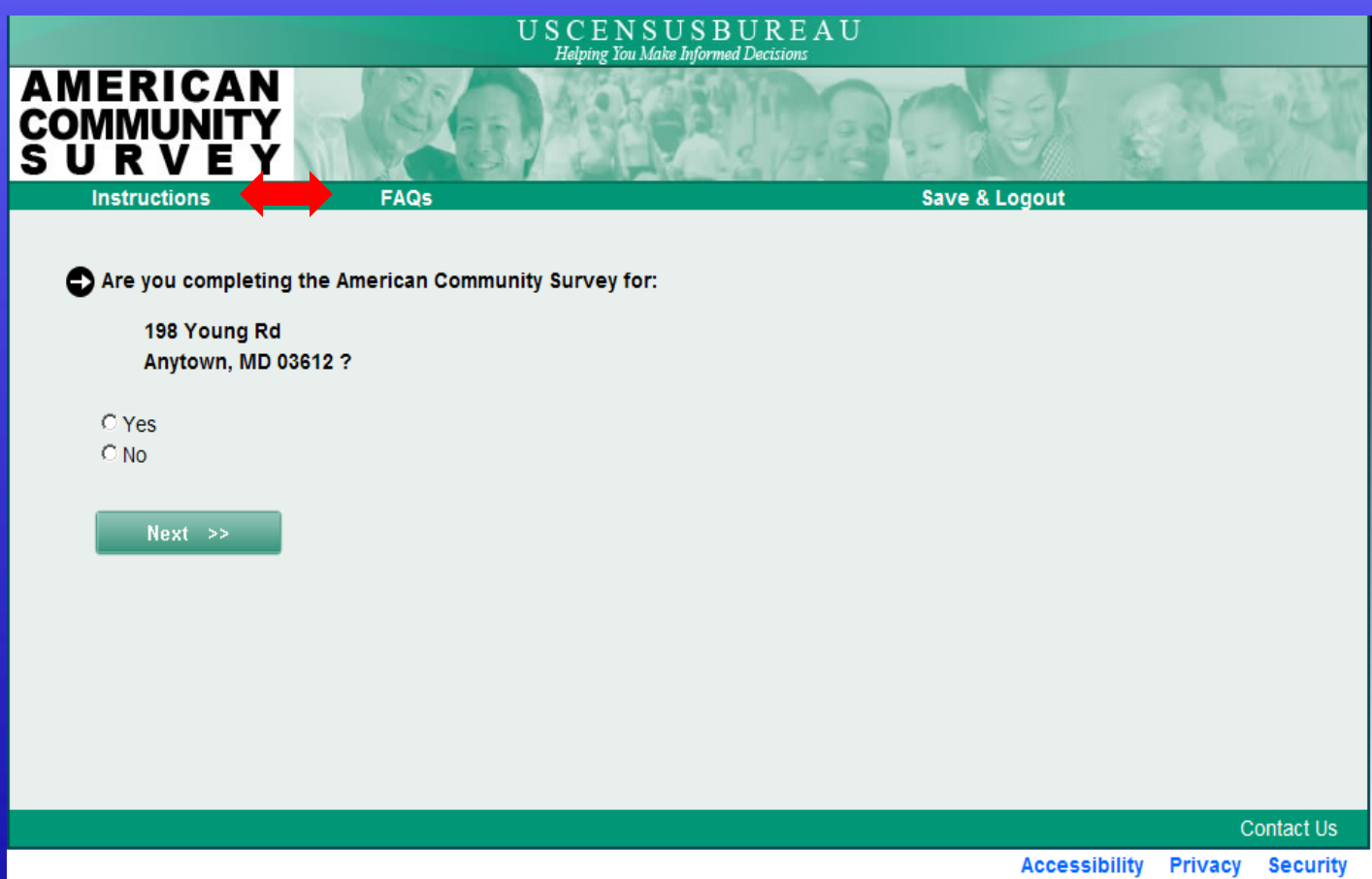

**Helping You Make Informed Decisions** 

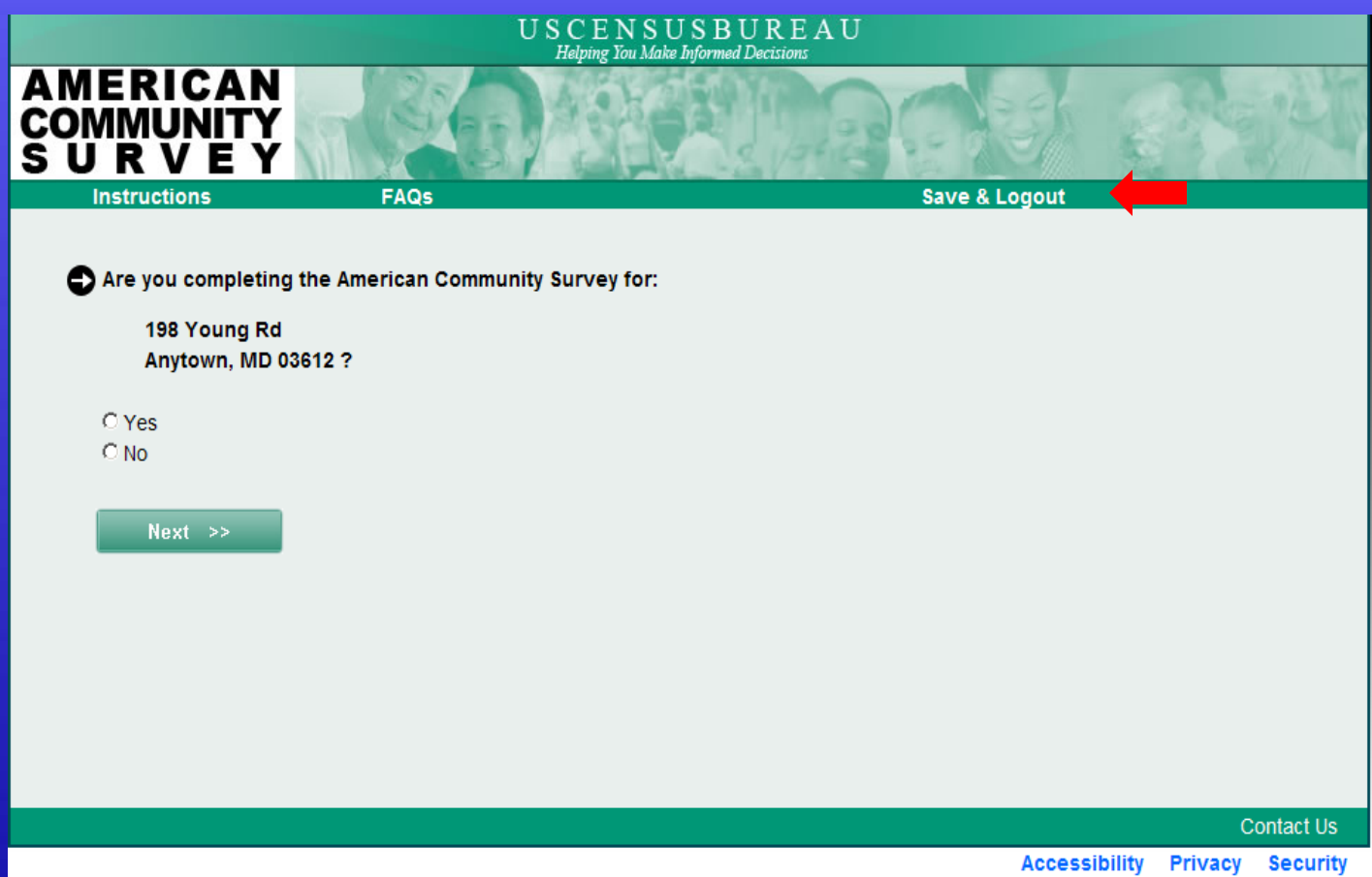

**Helping You Make Informed Decisions** 

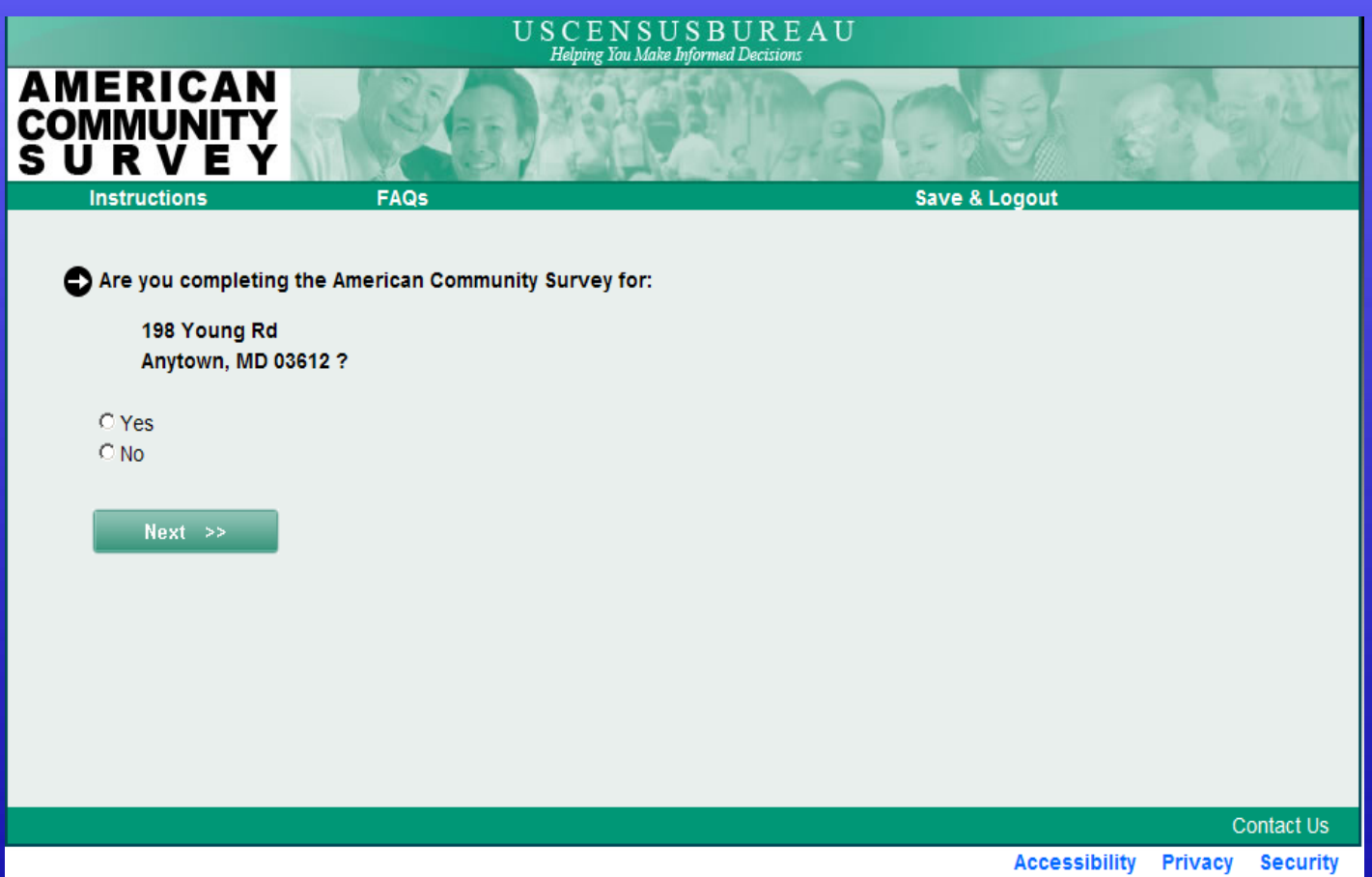

**Helping You Make Informed Decisions** 

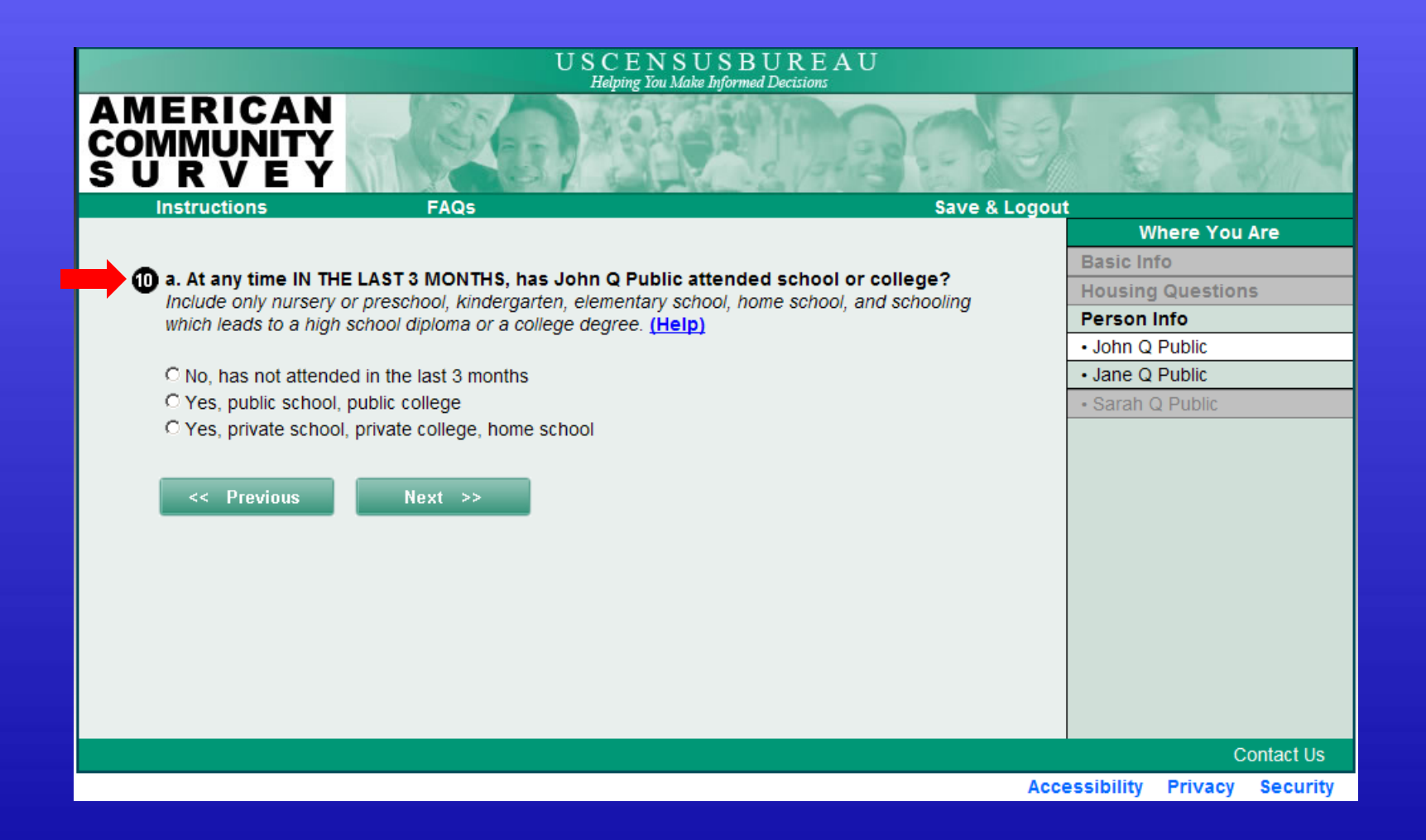

**Helping You Make Informed Decisions** 

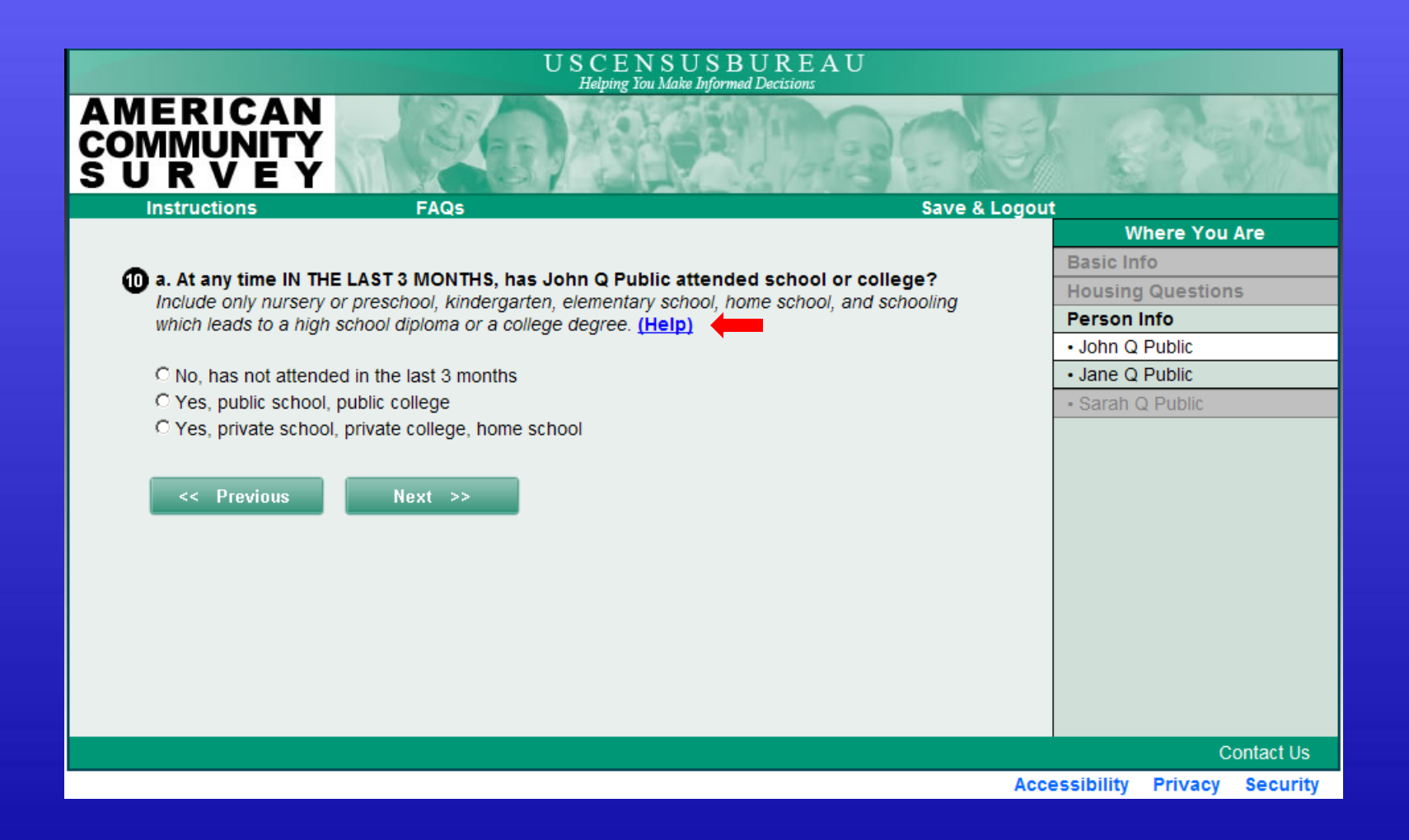

**Helping You Make Informed Decisions** 

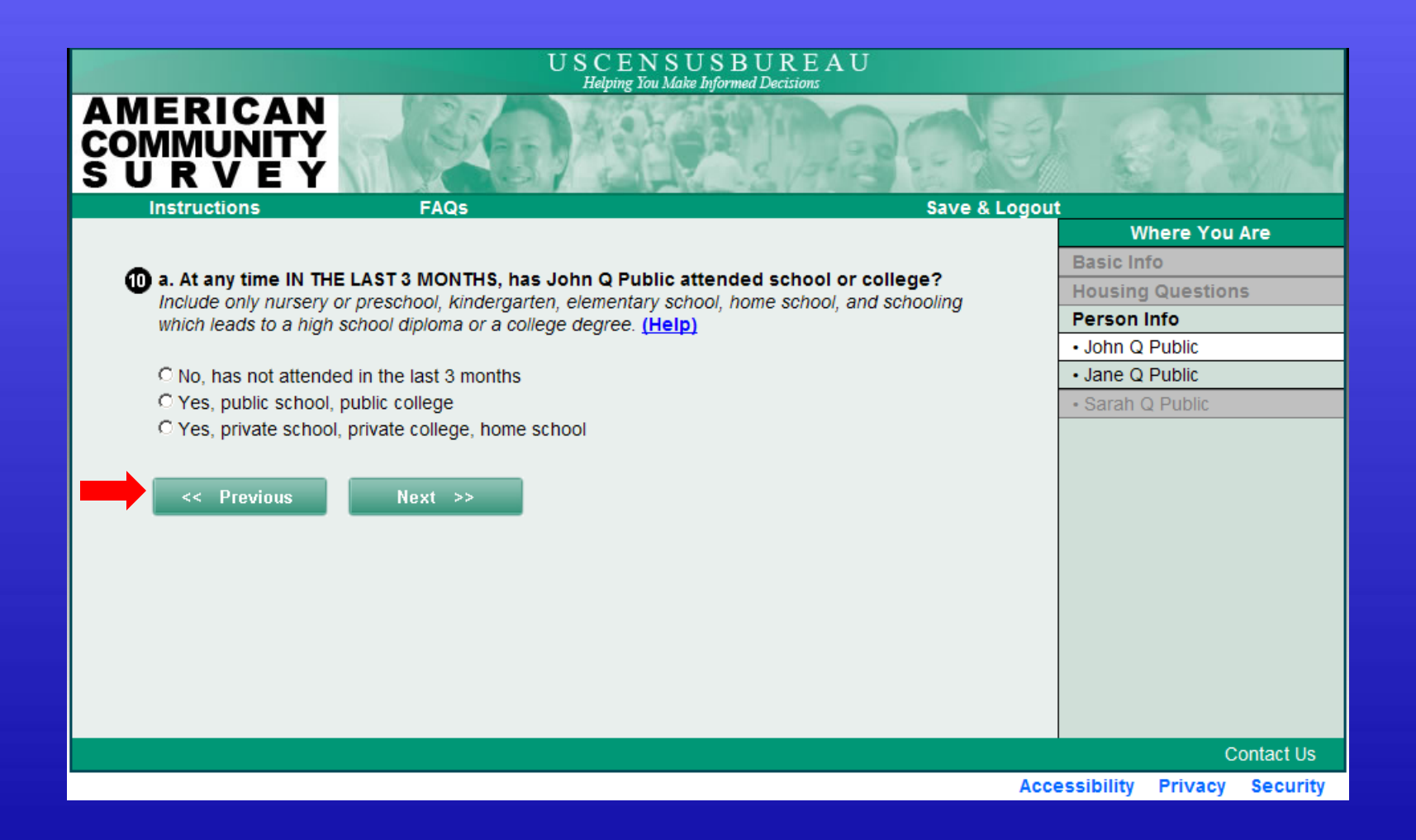

**Helping You Make Informed Decisions** 

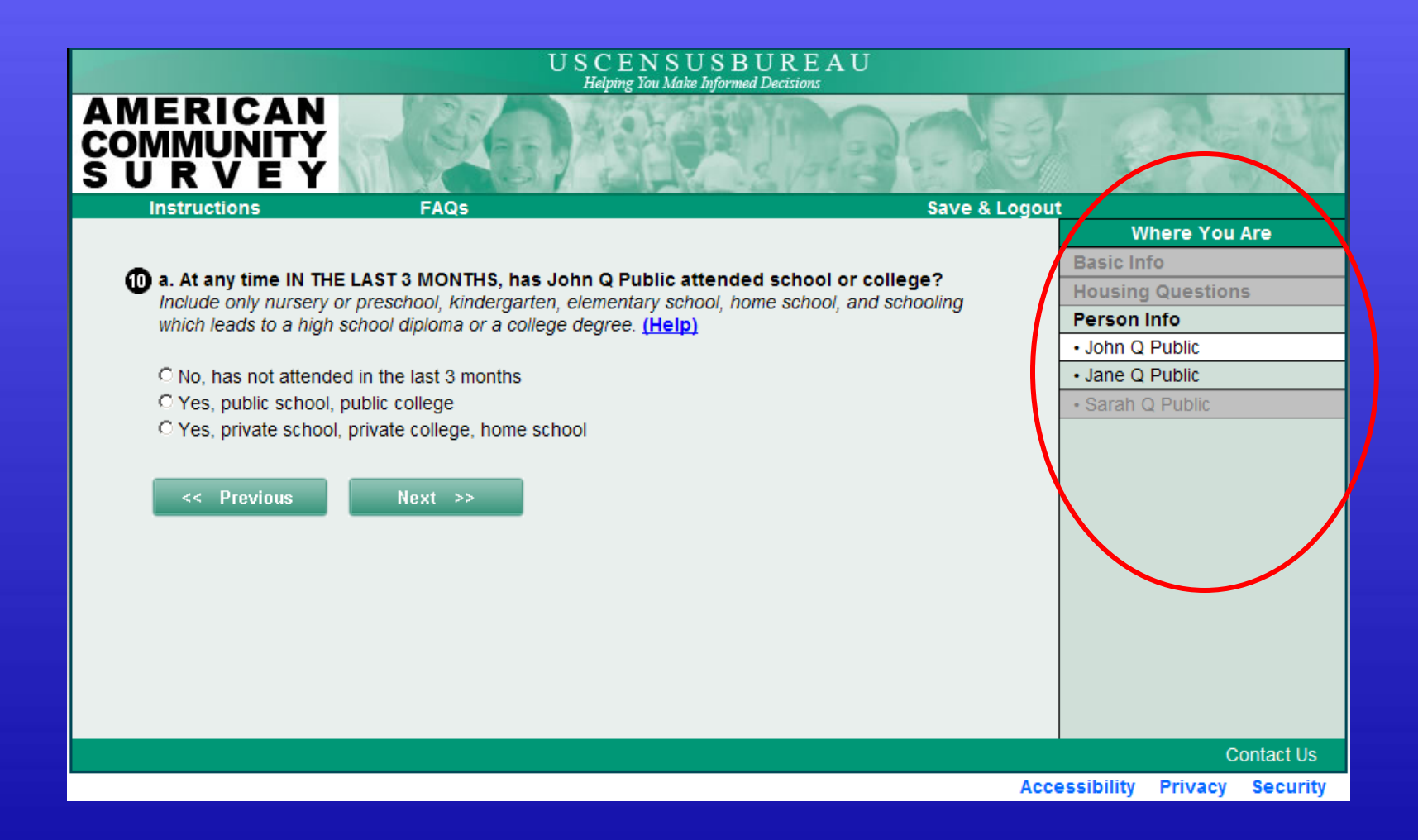

**Helping You Make Informed Decisions** 

E

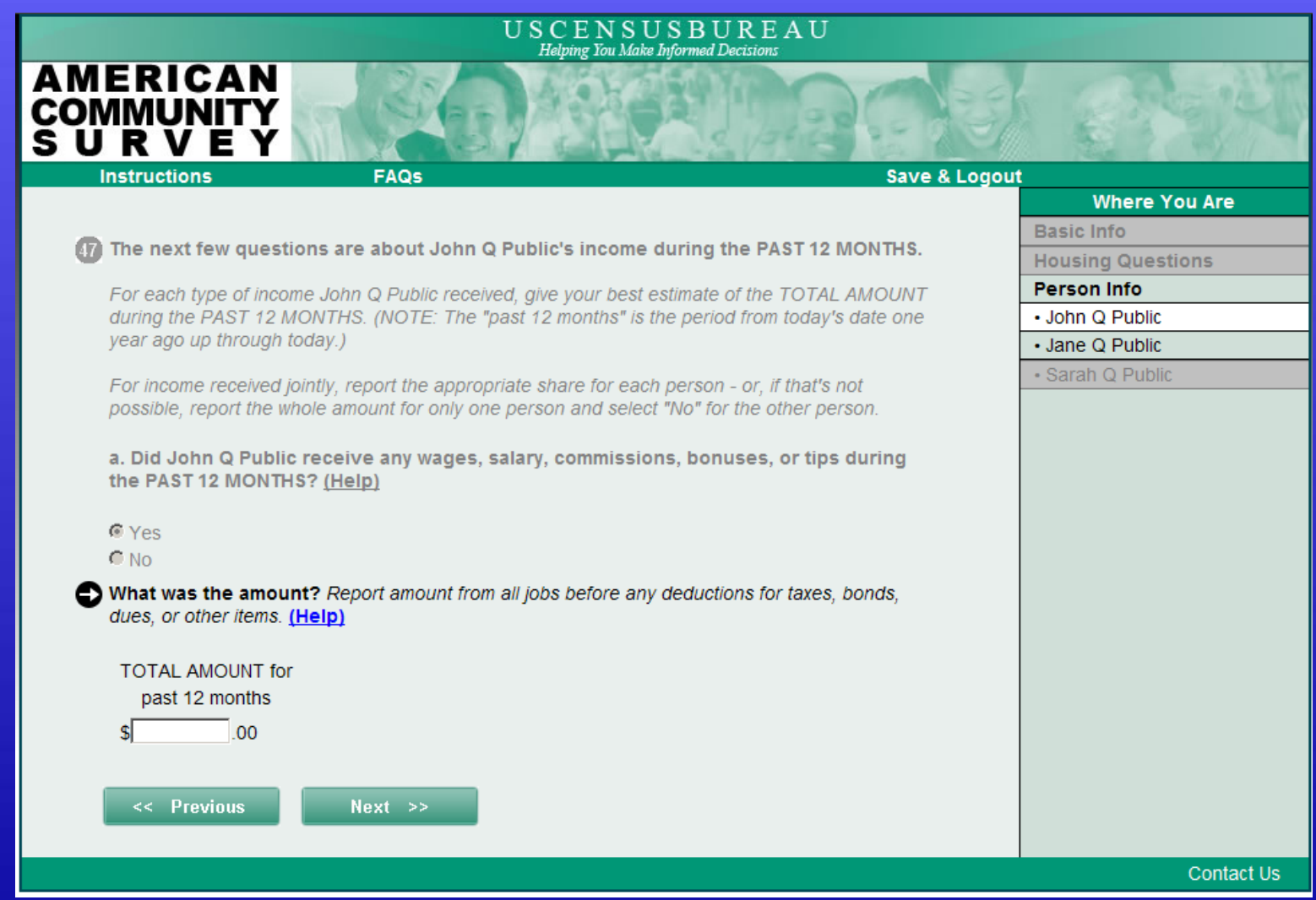

**Helping You Make Informed Decisions** 

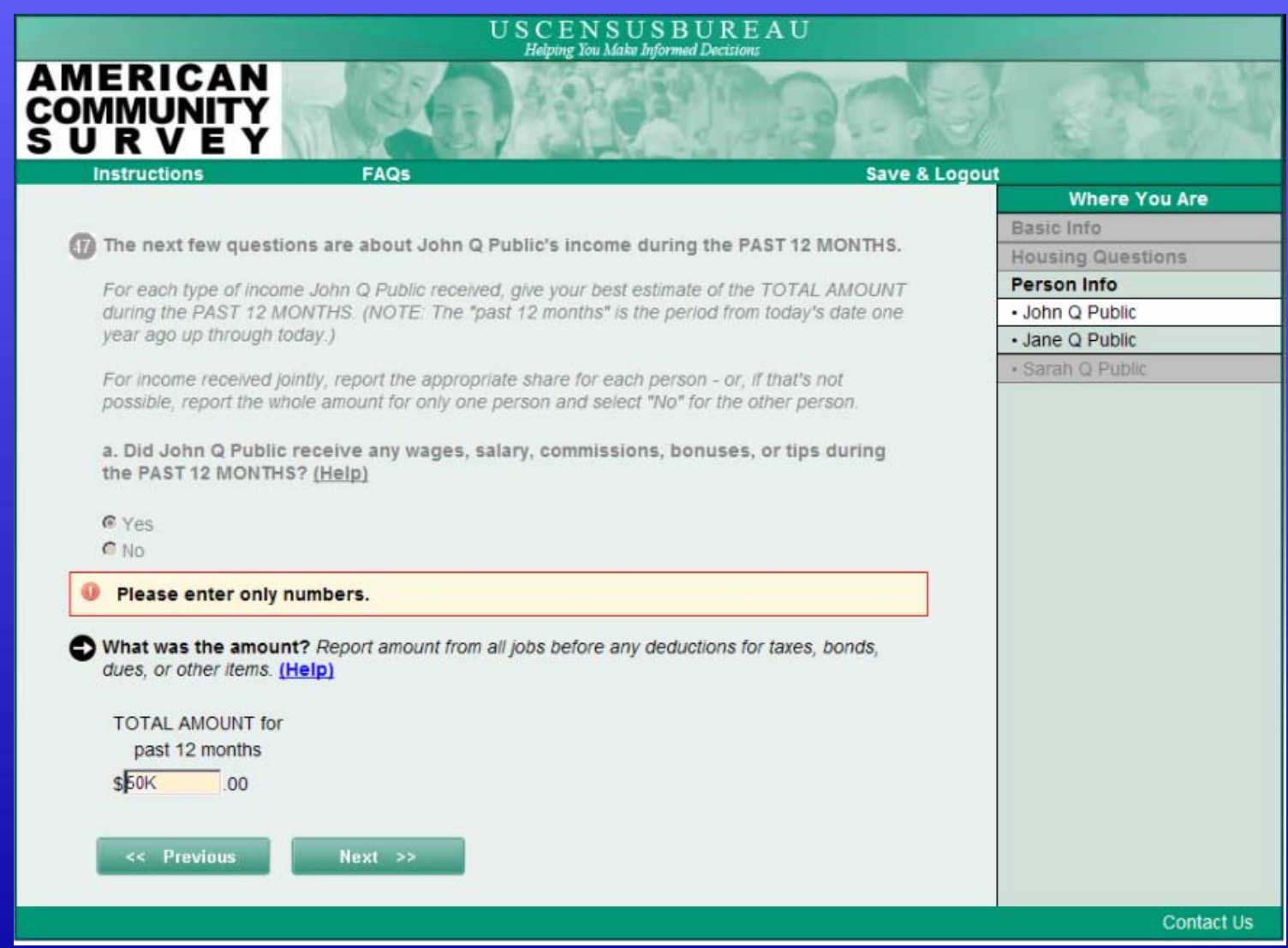

**Helping You Make Informed Decisions** 

E

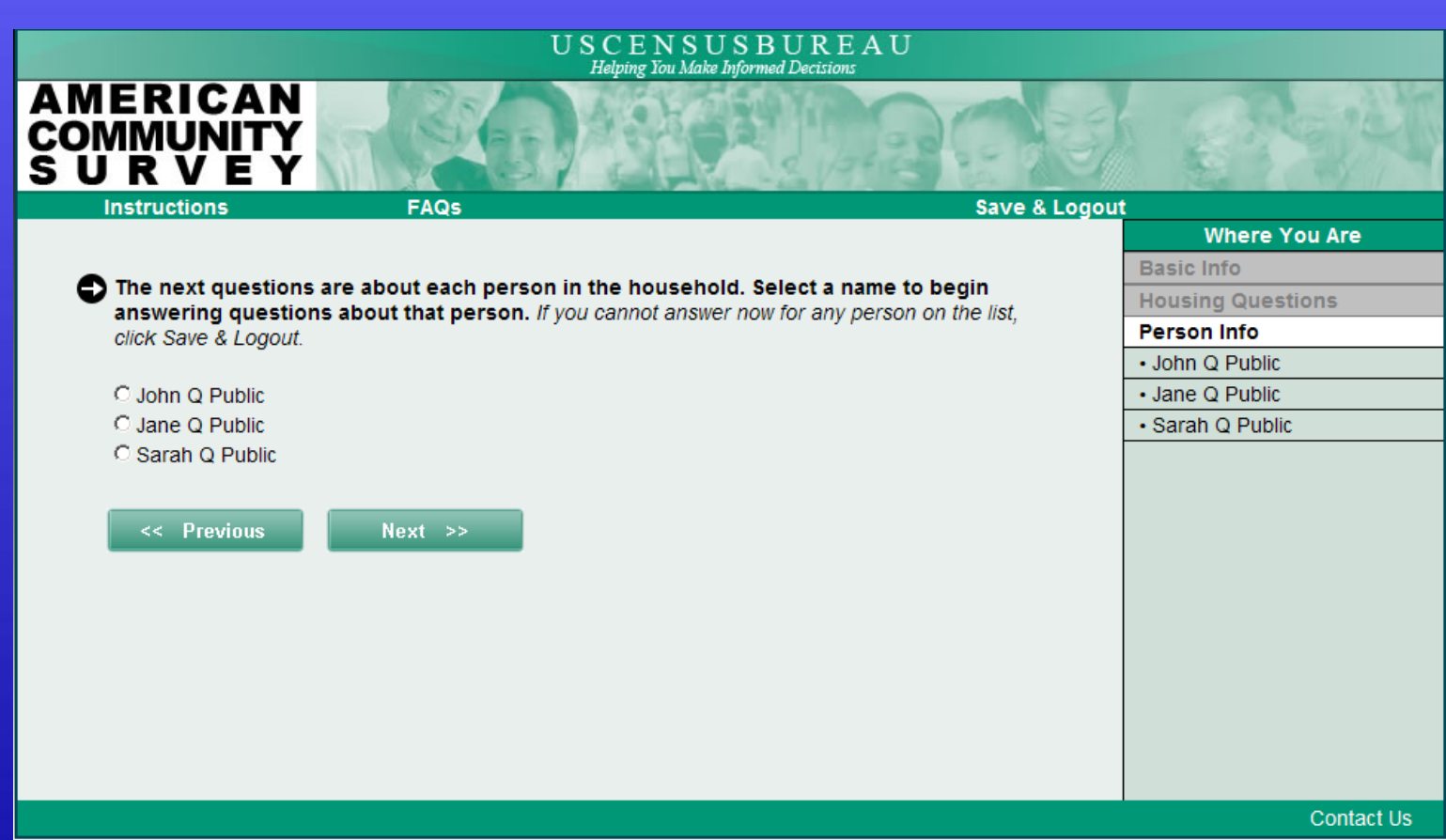

**Helping You Make Informed Decisions** 

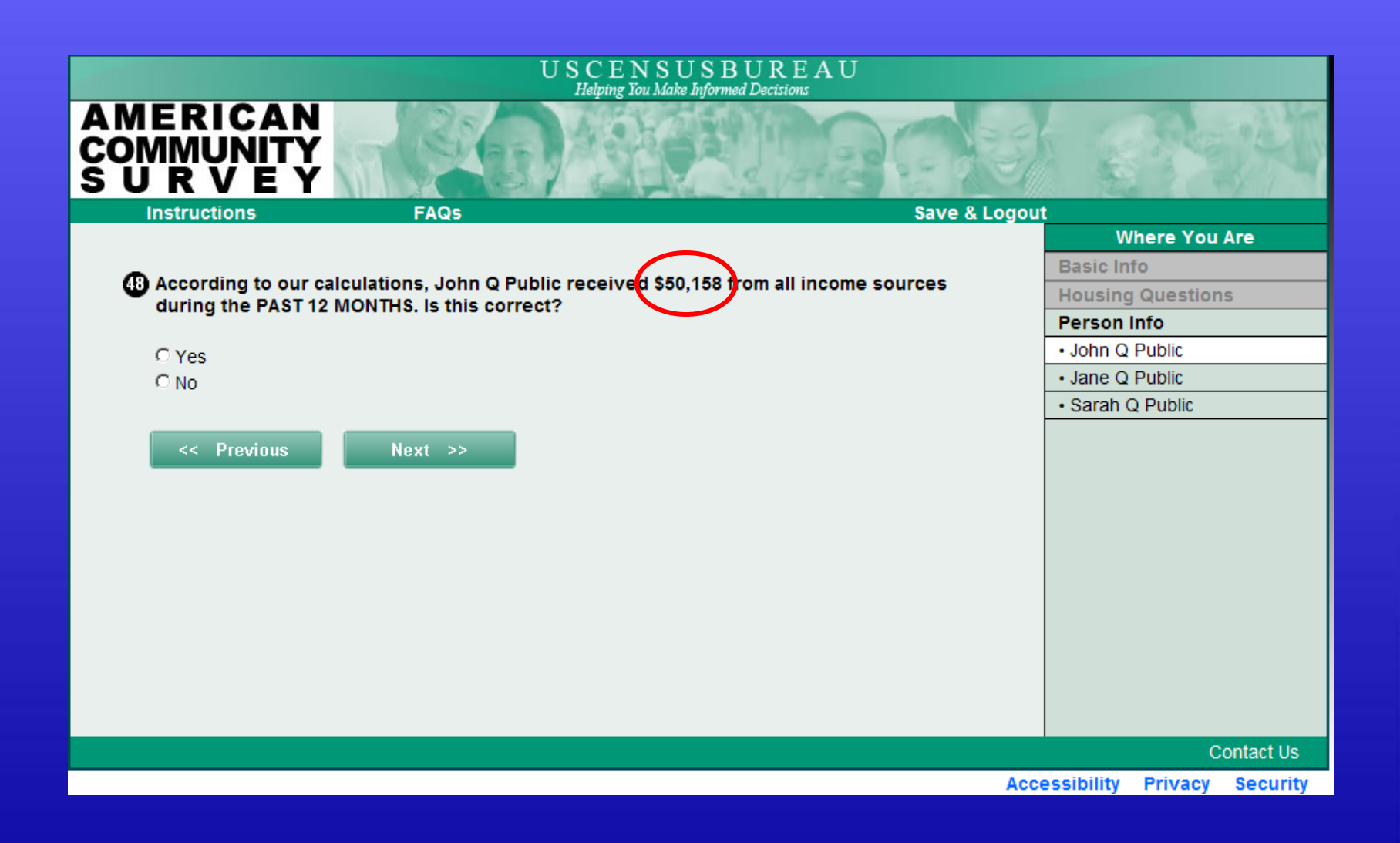

**Helping You Make Informed Decisions** 

厚

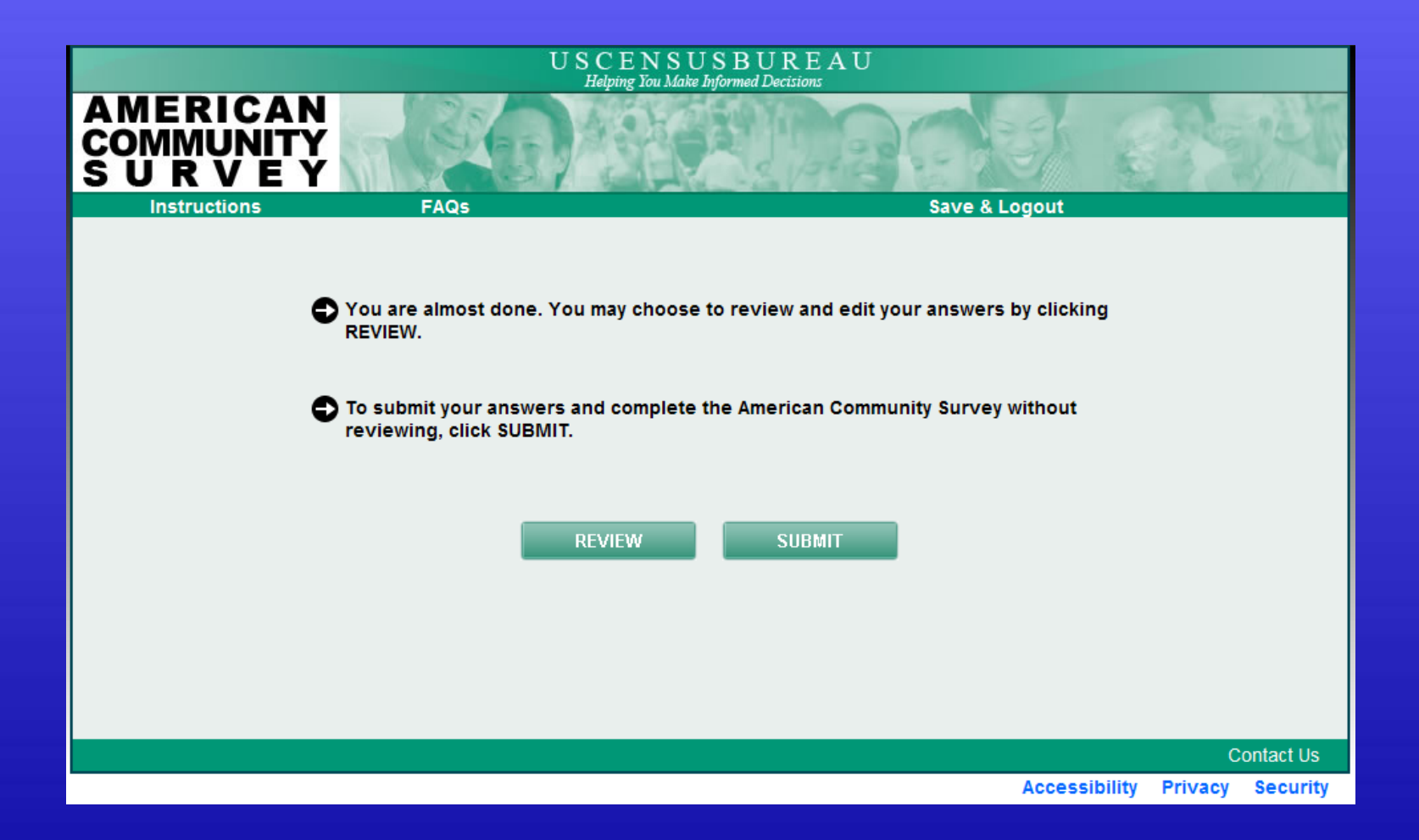

**Helping You Make Informed Decisions** 

厚

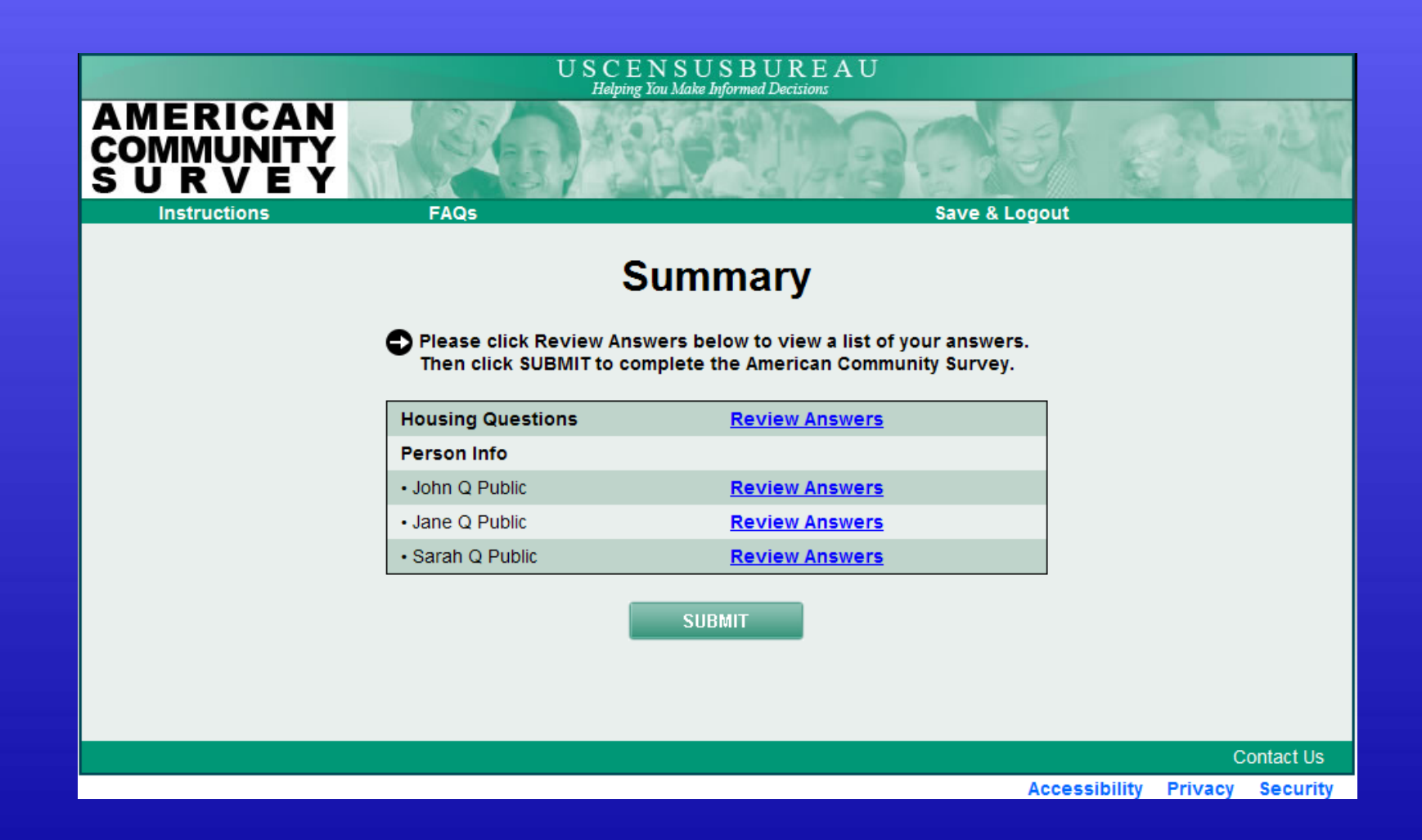

**Helping You Make Informed Decisions** 

E

![](_page_26_Picture_0.jpeg)

**Helping You Make Informed Decisions** 

![](_page_27_Picture_13.jpeg)

**Helping You Make Informed Decisions** 

![](_page_28_Picture_0.jpeg)

**Helping You Make Informed Decisions** 

# Future Research/Next Steps

- Continue testing features of the instrument design and notification options
- Findings from this test, especially the paradata, will help inform future tests

#### USCENSUSBUREAU **Helping You Make Informed Decisions**

![](_page_30_Picture_0.jpeg)

# Acknowledgements

- American Community Survey Office Staff
- Programmers
- Usability Lab
- 508 Compliance Review Staff
- Subject Matter Experts

## Contact Information

Mary C. Davis [mary.c.davis@census.gov](mailto:mary.c.davis@census.gov) 301-763-3096

USCENSUSBUREAU

**Helping You Make Informed Decisions**